## SAP ABAP table ACCONNECTIONDIR {Alert configuration: Connection Context Information}

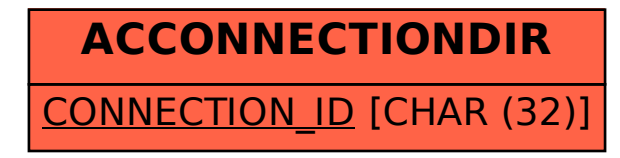